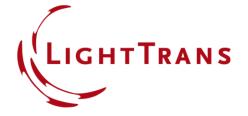

# Rigorous Analysis of Resonant Waveguide Gratings

### **Abstract**

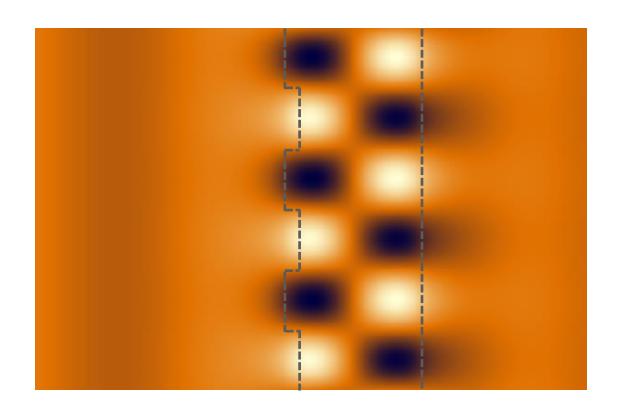

Resonant waveguide gratings (RWG), due to their tunability in e.g. wavelength, phase, and polarization, are applied in research and industry for various purposes. The structure of an RWG contains a thin high-refractive-index waveguide film that is in contact with a grating. The waveguide supports several guided modes, and, depending on the thickness, the number of modes varies. In this example, we apply the Fourier modal method (FMM) within VirtualLab Fusion to analyze the property of RWG rigorously.

# **Modeling Task**

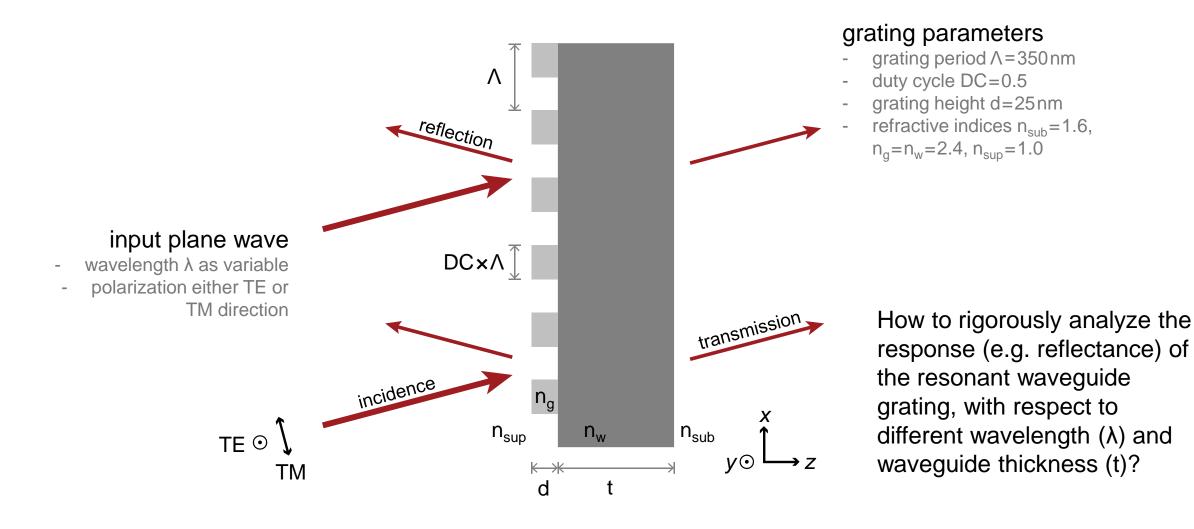

## Reflectance with Varying Wavelength and Thickness

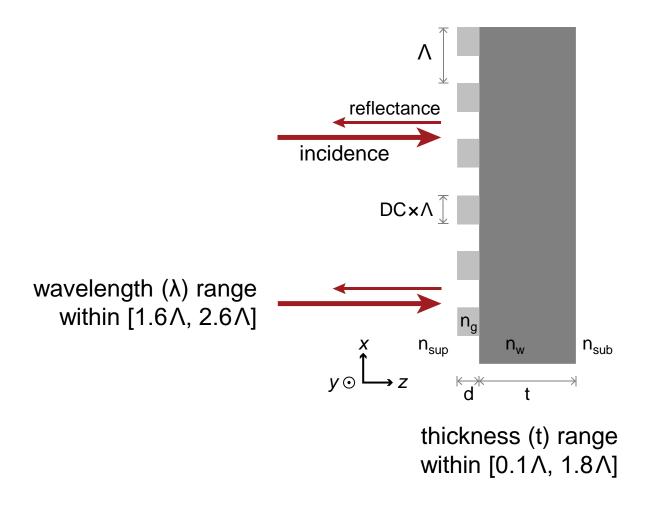

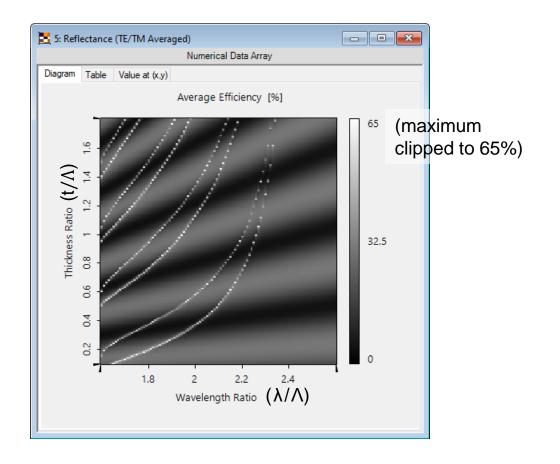

## Reflectance with Varying Wavelength and Thickness

#### Simulation result from reference:

G. Quaranta, G. Basset, O. J. F. Martin, and B. Gallinet, Laser & Photonics Reviews 2018, 12, 1800017. [Fig. 3 a)]

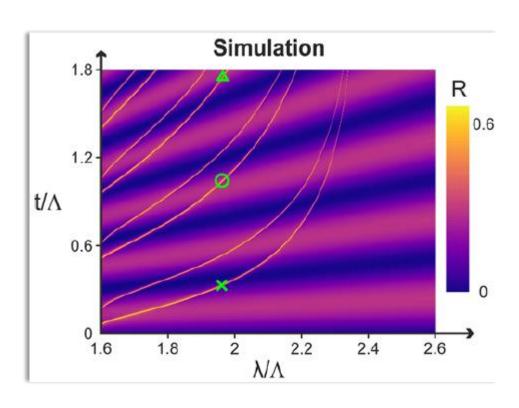

#### Simulation result from VirtualLab Fusion

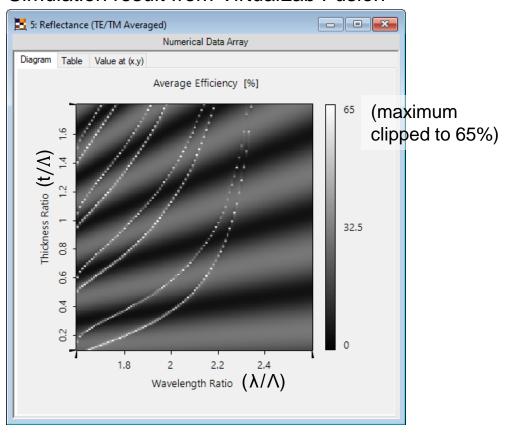

## Reflectance at Particular Waveguide Thicknesses

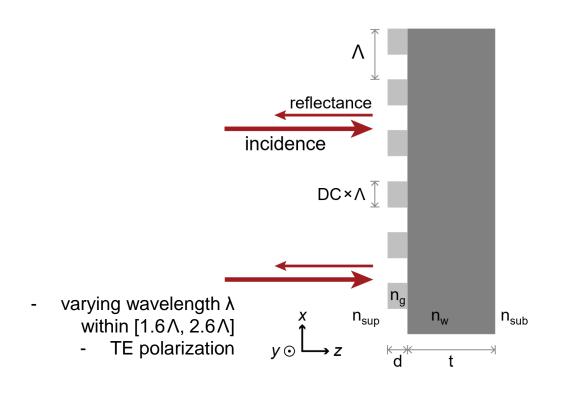

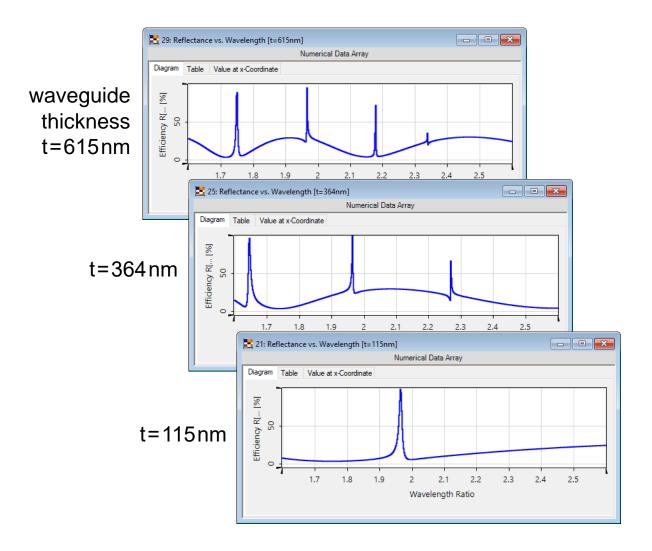

## Reflectance at Particular Waveguide Thicknesses

#### simulation result from reference:

G. Quaranta, G. Basset, O. J. F. Martin, and B. Gallinet, Laser & Photonics Reviews 2018, 12, 1800017. [Fig. 3 c)]

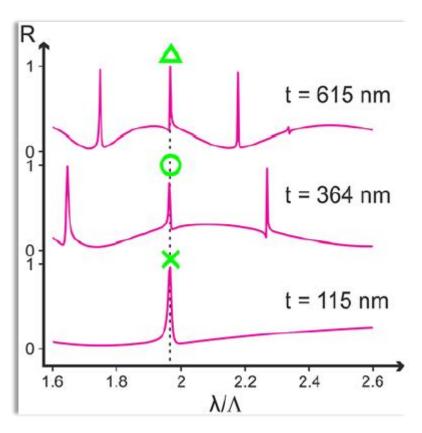

#### simulation results from VirtualLab Fusion - - X 29: Reflectance vs. Wavelength [t=615nm] Numerical Data Array Diagram Table Value at x-Coordinate waveguide thickness t=615nm - - X 25: Reflectance vs. Wavelength [t=364nm] Numerical Data Array Diagram Table Value at x-Coordinate t=364nm - - X 21: Reflectance vs. Wavelength [t=115nm] Numerical Data Array Diagram Table Value at x-Coordinate t=115nm 1.7 1.8

# Resonance Modes Visualization (@ $\lambda$ =687nm)

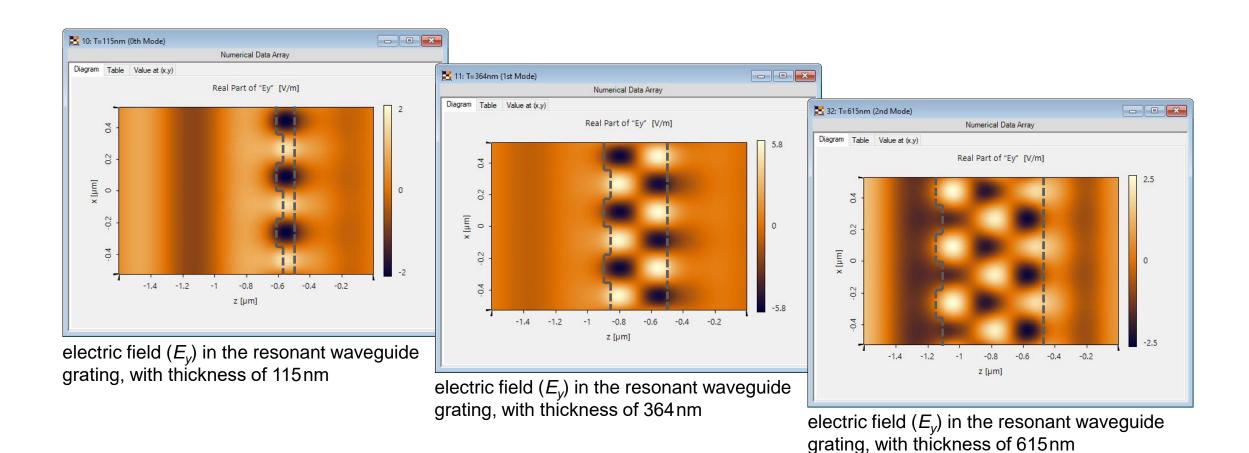

# Angular Sensitivity Analysis (t=364nm @ $\lambda$ =632.8nm)

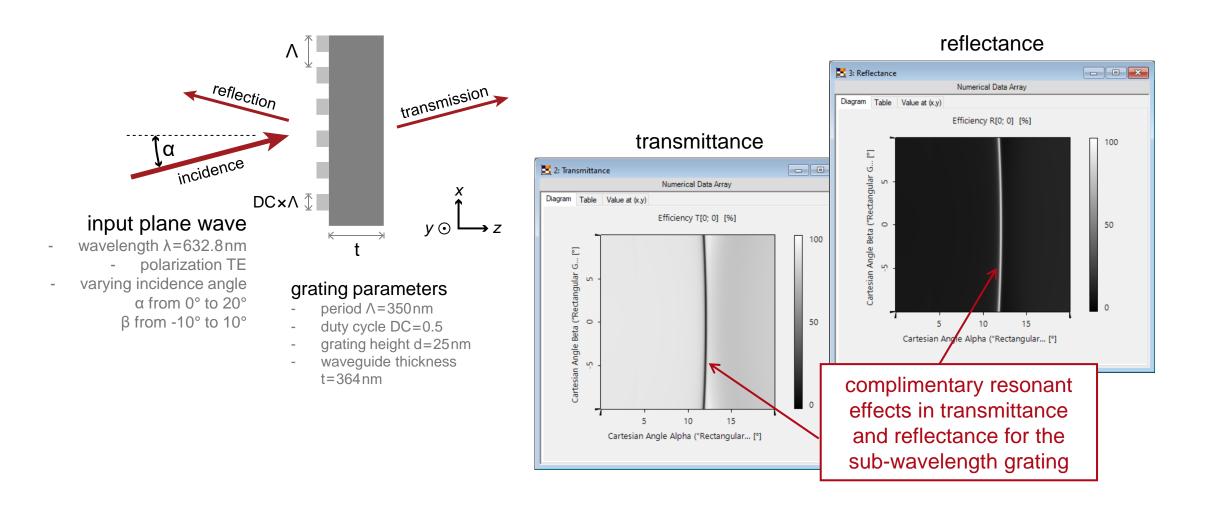

## **Checking Resonant Effect with focused Gaussian Beam**

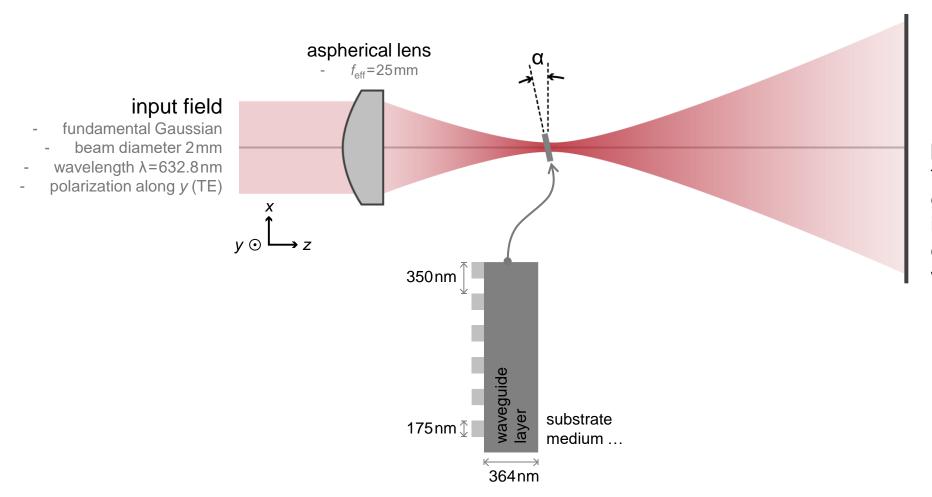

How does the far-field pattern look like behind the resonant waveguide grating, especially when it is tilted around the critical angle for waveguide resonance?

## **Checking Resonant Effect with focused Gaussian Beam**

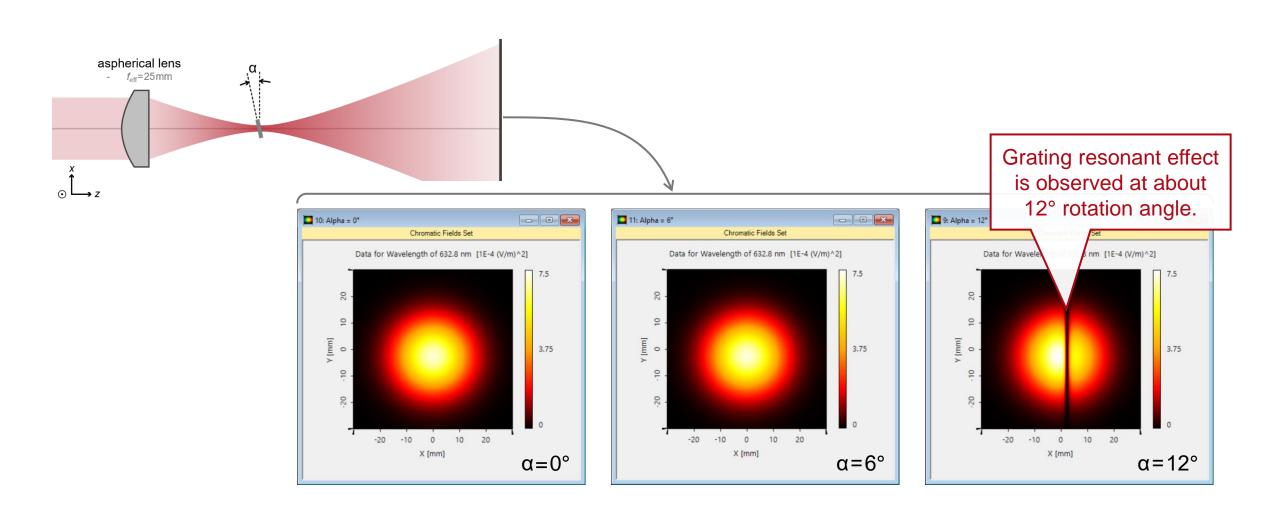

# **Checking Resonant Effect with focused Gaussian Beam**

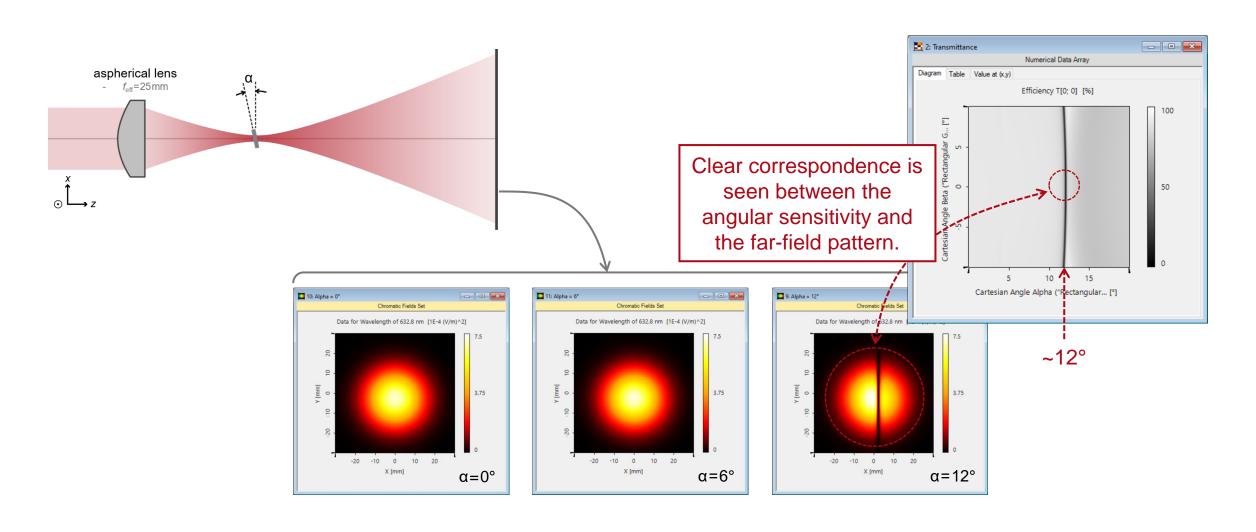

### **Peek into VirtualLab Fusion**

scanning of diffraction efficiency vs. specific parameter(s)

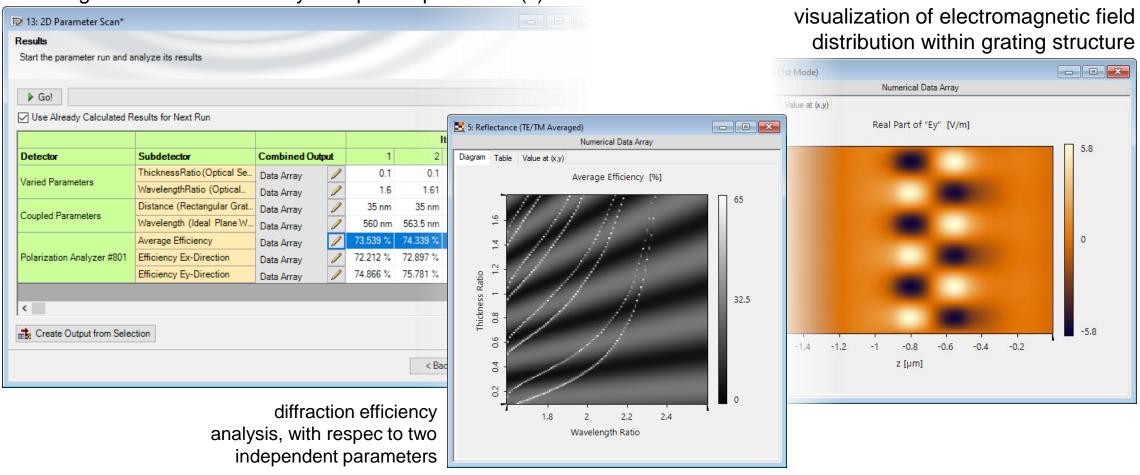

### **Workflow in VirtualLab Fusion**

- Construct grating structure
  - Configuration of Grating Structures by Using Interfaces [Use Case]
  - Configuration of Grating Structures by Using Special Media [Use Case]
- Analyze grating diffraction efficiency
  - Grating Order Analyzer [Use Case]
- Check influence from different parameters with Parameter Run
  - Usage of the Parameter Run Document [Use Case]
- Calculate field inside grating structure

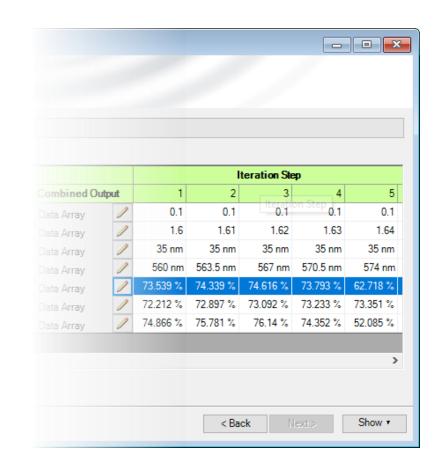

# VirtualLab Fusion Technologies

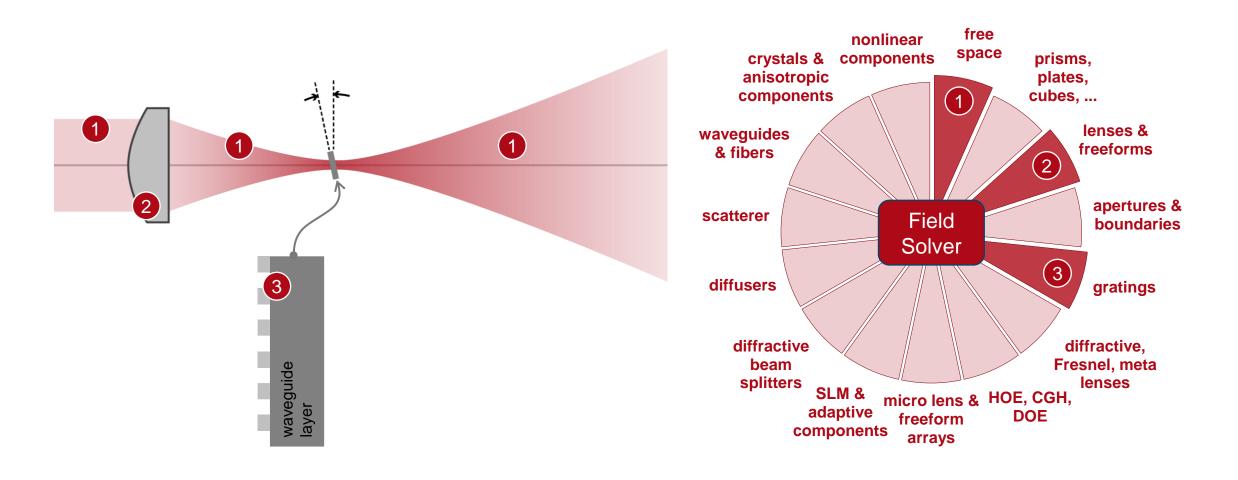

## **Document Information**

| title            | Rigorous Analysis of Resonant Waveguide Gratings                                                                                                    |
|------------------|----------------------------------------------------------------------------------------------------|
| document code    | GRT.0017                                                                                                    |
| version          | 2.0                                                                                                    |
| edition          | VirtualLab Fusion Advanced                                                                                                    |
| software version | 2020.1 (Build 2.8)                                                                                                    |
| category         | Application Use Case                                                                                                    |
| further reading  | <ul> <li><u>Ultra-Sparse Dielectric Nano-Wire Grid Polarizers</u></li> <li><u>Analysis of Slanted Gratings for Lightguide Coupling</u></li> <li><u>Grating Order Analyzer</u></li> </ul> |